## WHILE LOOP

**CERTIFICATE** 

PERTEMUAN 11

# **Apa Itu Perulangan While Pada Python?**

Perulangan while pada p blok kode program selan

Singkatnya, perulangan v **bersifat** *indefinite* alias t

Sebuah blok kode akan d kondisi terpenuhi. Jika su iterasi ke 10, maka perul sama pada saat yang ber maka perulangan akan b

# **Penulisan Sintaks While**

Kita bisa menulis sintaks while dengan cara berikut:

**while <**kondisi**>:** *# blok kode yang akan diulang-ulang*

#### Terdapat 3 komponen utama:

- Yang pertama adalah keyword while, ini harus kita isi.
- Yang kedua adalah <kondisi>: ini bisa berupa variabel boolean atau ekspresi logika.
- Dan yang terakhir adalah blok (atau kumpulan baris) kode yang akan diulang-ulang **kondisi terpenuhi**.

## **Perulangan Tanpa Batas**

Perulangan while **sangat berkaitan** dengan variabel boolean, atau *logical statement*. Karena penentuan **kapan suatu blok kode akan diulang-ulang** ditinjau dari True or False dari suatu pernyataan logika.

Sehingga jika suatu kondisi itu selalu benar, maka perulangannya pun akan selalu di eksekusi.

#### Perhatikan contoh berikut:

#### **while (1 + 2 == 3):**

print**(**'Halo Sahabat PTI!'**)**

Jika dieksekusi, sistem akan mencetak tulisan "Halo Sahabat PTI!" berkali-kali tanpa henti.

Kita bisa **memaksanya berhenti dengan menekan tombol** Ctr + C jika menggunakan CLI, atau dengan cara menekan tombol stop jika menggunakan IDE atau sejenisnya.

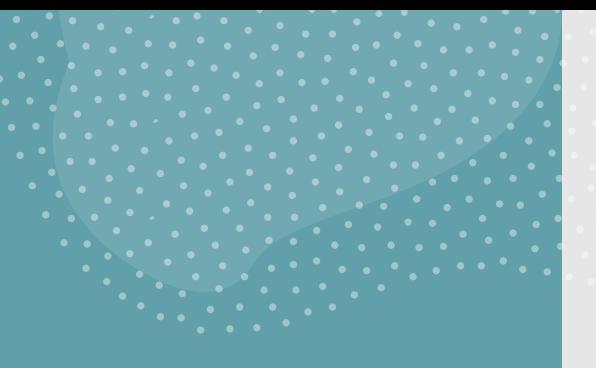

## **Kenapa perulangan di atas dieksekusi terus menerus?**

Karena kita memerintahkan komputer untuk menulis "'Halo Sahabat PTI!'" **selama satu ditambah dua sama dengan tiga**.

Pertanyaannya: apakah satu ditambah dua sama dengan tiga terus-menerus atau tidak?

Jawabannya iya! Oleh karena itu sistem melakukan iterasi tak terbatas.

### Nah, timbul pertanyaan.

Lalu bagaimana caranya agar kita **bisa memberhentikan** perulangan while?

Caranya gampang, kita buat kondisinya bersifat dinamis (alias bisa berubah-ubah).

#### Di dalam contoh berikut,

kita akan menampilkan angka 1 sampai dengan angka 5 menggunakan perulangan while.

 $i = 1$ **while** i **<= 5:**

print **(** i **)** i **+= 1**

Kode program di atas akan menghasilkan output seperti berikut :

1

2

3

4<br>5

## **Penjelasan**

Pada kode program di atas, kita menginstruksikan sistem untuk:

- Melakukan perulangan selama variabel i kurang dari atau sama dengan 5.
- Setiap kali iterasi, sistem akan menampilkan nilai dari i.
- Dan yang terakhir, pada setiap iterasi, sistem akan menambahkan nilai i dengan angka 1.

Kalian bisa memodifikasi kode program di atas misalkan untuk:

menampilkan bilangan prima dari 1 sampai 100

menampilkan angka kelipatan 4 dari 1 sampai 100

menampilkan angka ganjil dari 1 sampai 27

dan sebagainya

## **Contoh perulangan while untuk list**

Untuk menampilkan semua item pada list, cara yang paling clean adalah dengan menggunakan metode for seperti yang telah kita bahas sebelumnya.

Meskipun begitu, kita tetap bisa menggunakan perulangan while untuk bermain-main dengan list.

# Perhatikan contoh berikut:

#### listKota **= [**

'Jakarta'**,** 'Surabaya'**,** 'Depok'**,** 'Bekasi'**,** 'Solo'**,** 'Jogjakarta'**,** 'Semarang'**,** 'Makassar'

#### **]**

*# bermain index*  $i = 0$ **while** i **<** len**(**listKota**):** print**(**listKota**[**i**])** i **+= 1**

Jika dijalankan, hasilnya akan terlihat seperti ini:

Jakarta Surabaya Depok Bekasi Solo Jogjakarta Semarang Makassar

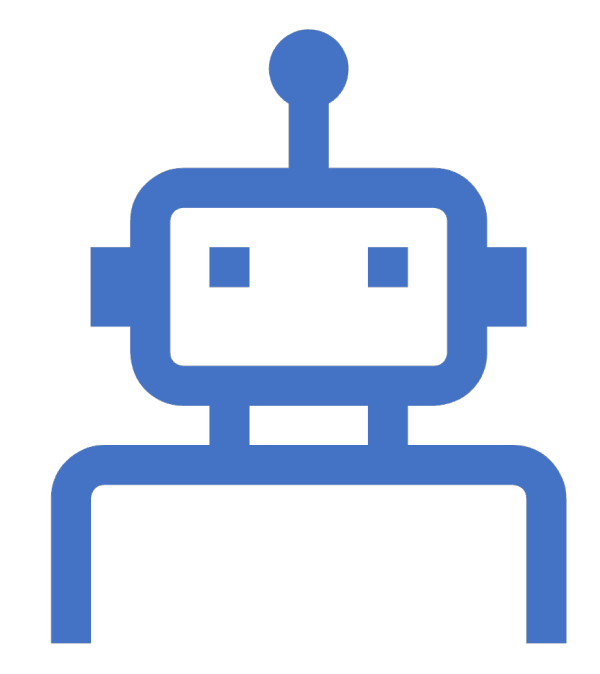

## **Contoh perulangan while dengan inputan**

- Kita juga bisa menggunakan while dengan inputan.
- Perhatikan contoh di bawah. Pada contoh ini kita akan meminta user untuk memasukkan angka ganjil lebih dari 50. Jika user justru memasukkan nilai genap atau nilai yang kurang dari 50, maka sistem akan meminta user untuk menginputkan kembali.

#### Contoh

a **=** int**(**input**(**'Masukkan bilangan ganjil lebih dari 50: '**))**

#### **while** a **% 2 != 1 or** a **<= 50:**

a **=** int**(**input**(**'Salah, masukkan lagi: '**))** print**(**'Benar'**)**

#### Output:

Masukkan bilangan ganjil lebih dari 50: 1 Salah, masukkan lagi: 2 Salah, masukkan lagi: 3 Salah, masukkan lagi: 10 Salah, masukkan lagi: 50 Salah, masukkan lagi: 52 Salah, masukkan lagi: 54 Salah, masukkan lagi: 55 Benar

**Contoh perulangan while dengan continue**

Sama dengan perulangan for, kita juga bisa menggunakan perintah continue pada perulangan while.

Apa itu perintah continue?

Perintah continue berfungsi **untuk menskip** iterasi sekarang ke iterasi selanjutnya.

#### Contoh:

#### listKota **= [**

**]**

'Jakarta'**,** 'Surabaya'**,** 'Depok'**,** 'Bekasi'**,** 'Solo'**,** 'Jogjakarta'**,** 'Semarang'**,** 'Makassar'

*# skip jika i adalah bilangan genap # dan i lebih dari 0*  $i = -1$ 

**while** i **<** len**(**listKota**):**

i **+= 1**

**if** i **% 2 == 0 and** i **> 0:**

print**(**'skip'**)**

#### **continue**

*# tidak dieksekusi ketika continue dipanggil* print**(**listKota**[**i**])**

# Output:

Jakarta Surabaya skip <-- i sama dengan 2 Bekasi skip <-- i sama dengan 4 Jogjakarta skip <-- i sama dengan 6 Makassar skip <-- i sama dengan 8

> Pada output di atas, ketika i-nya adalah bilangan genap yang lebih dari satu, perintah print(listKota[i]) tidak dieksekusi dan justru di-skip.

**Contoh perulangan while dengan break**

Kita juga bisa menggunakan perintah break pada perulangan while.

Perintah break itu sebenarnya mirip dengan perintah continue.

Bedanya:

Ketika perintah break dipanggil, maka perulangan akan **dihentikan secara paksa**.

```
Contoh.
```

```
listKota = ['Jakarta', 'Surabaya', 'Depok', 'Bekasi', 'Solo',
  'Jogjakarta', 'Semarang', 'Makassar'
1
```
kotaYangDicari = input('Masukkan nama kota yang dicari: ')

```
i = 0while i < len(listKota):
  if listKota[i].lower() == kotaYangDicari.lower():
    print('Ketemu di index', i)
    break
```

```
print('Bukan', listKota[i])
i + = 1
```
# Outputnya.

Masukkan nama kota yang dicari: bekasi

Bukan Jakarta

Bukan Surabaya

Bukan Depok

Ketemu di index 3

# **while … else**

Sama seperti for, kita juga bisa menggunakan blok kode else pada perulangan while.

Tugasnya pun sama: yaitu untuk mendefinisikan suatu tugas yang akan dieksekusi ketika perulangan telah **selesai secara natural** tanpa dihentikan secara paksa.

Kita coba ubah program pencarian kota di atas dengan menambahkan blok kode else seperti berikut:

```
listKota = ['Jakarta', 'Surabaya', 'Depok', 'Bekasi', 'Solo',
  'Jogjakarta', 'Semarang', 'Makassar'
\mathbf{1}kotaYangDicari = input('Masukkan nama kota yang dicari: ')
i = 0while i < len(listKota):if listKota[i]. lower() == kotaYangDiscari.lower():
    print ('Ketemu di index', i)
    break
  print('Bukan ', listKota[i])
  i + = 1else:
  print ('Maaf, kota yang anda cari tidak ditemukan.')
```
#### Coba eksekusi lalu masukkan kota yang tidak ada pada variabel listKota.

Masukkan nama kota yang dicari: sidoarjo

Bukan Jakarta

Bukan Surabaya

Bukan Depok

Bukan Bekasi

Bukan Solo

Bukan Jogjakarta

Bukan Semarang

Bukan Makassar

Maaf, kota yang anda cari tidak ditemukan.

#### Berbeda jika misal kota yang saya cari adalah kotak "Depok":

Masukkan nama kota yang dicari: depok

Bukan Jakarta

Bukan Surabaya

Ketemu di index 2

## Penjelasan

Di sini perintah yang ada di blok kode else tidak dieksekusi oleh sistem. Kenapa? Karena perulangannya diberhentikan secara paksa dengan perintah break, bukan karena berhenti secara natural.

# Next For Loop